**ACTA DE LA COMISIÓN TÉCNICA DE BIBLIOTECA DIGITAL Y SISTEMAS DE INFORMACIÓN. REUNIÓN 6/11/06** 

## **Asistentes**

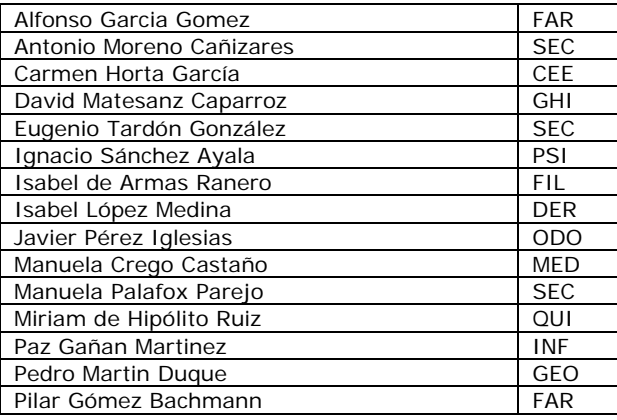

## **Orden del Día**

- 1. Nueva intranet de la BUC
- 2. Ruegos y preguntas

## **Desarrollo de la Sesión**

Tras una breve intervención del Secretario de la Comisión Técnica, toma la palabra, el Jefe de Sección de Desarrollo Web e Intranet, para dar cuenta de las líneas generales de la nueva intranet de la biblioteca.

- La intranet va a utilizar la misma herramienta que se emplea en la web de la biblioteca.
- Se creará una intranet general de la BUC, así como intranets locales en las bibliotecas de centro.
- Habrá diferentes niveles de control de acceso: acceso universal, acceso UCM, acceso sólo BUC, acceso sólo a ciertas direcciones IP. No obstante, se propone que de forma general los documentos de la intranet sean accesibles de forma universal, reservando las restricciones de acceso sólo a documentación que tenga un verdadero carácter sensible. El Secretario comunica que no debe ponerse información relativa a contraseñas y de carácter personal de la plantilla en la intranet. Algunos de los asistentes señalan que ese información es muy útil y que ahora mismo la tienen publicada en algunas de sus intranets.
- La estructura o taxonomía de la intranet se basa en la estructura de servicios de la biblioteca.
- Habrá una sola para comunicar novedades de los diferentes servicios y las dos noticias más recientes se reflejarán en la portada principal.
- La intranet incorpora un buscador web restringido a recuperar información sólo de este área, lo que sin duda mejorará la localización de documentos. Se pretende que el buscador permita restringir a nivel incluso de biblioteca de centro.

## **Ruegos y Preguntas**

- 1. Algunos de los asistentes estima que sería útil efectuar un curso recordatorio sobre el uso de la herramienta para generar la intranet y que si es posible el curso pueda ser de carácter virtual. La propuesta queda aceptada.
- 2. El representante de la Biblioteca de Psicología propone incorporar a la web herramientas de colaboración, como los foros, wikis, etc. El Subdirector de Sistemas de Información Bibliográfica contesta que para esta primera fase de la intranet eso podría generar alguna complejidad, por lo que estima que la propuesta debería incorporarse en una segunda fase de la intranet, a desarrollar durante el próximo año. Los asistentes aceptan posponer la propuesta para la fecha señalada.
- 3. El Subdirector de la biblioteca de Farmacia considera que las intranets de centros deberían estar restringidas sólo al personal de esos centros. A partir de sus comentarios, se genera un pequeño debate con aportaciones varias. La posición que parece, finalmente, tener preeminencia es la de considerar la intranet como una colección de documentos de apoyo a la gestión de la biblioteca, por lo cual los usuarios bibliotecarios son el grupo de personas que tendrá interés en acceder a estos documentos, pero no el público en general. Por tanto, y para facilitar el intercambio de ideas y de experiencias, se considera que lo más adecuado es limitar las restricciones de acceso solamente a documentos verdaderamente sensibles y a los que tienen un carácter "no acabado", dejando en abierto el resto de la documentación.
- 4. La Jefa de Servicio de Edición Digital y Web informa a los asistentes de que se han incorporado a Compludoc registros históricos de las colecciones de economía y derecho. Tras ello, solicita a todos los centros que hagan un esfuerzo para avanzar retrospectivamente en las revistas que cada uno de ellos agrega a esta base de datos.

Y sin nada más que tratar, se levanta la sesión a las 14 horas.